# VMware Site Recovery Manager: Install Configure Manage [V6.1]

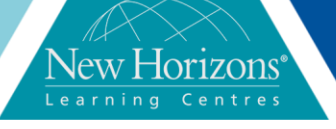

## **VMware Site Recovery Manager: Install Configure Manage [V6.1]**

### Duration: **2 Days**

#### **Overview:**

This two-day, hands-on training course gives you experienced VMware vSphere administrators the knowledge to install, configure, and manage VMware Site Recovery Manager™ 6.1. This course also shows you how to write and test disaster recovery plans that use Site Recovery Manager.

#### **Pre-requisites:**

This class requires completion of one of the following courses:

- VMware vSphere: Install, Configure, Manage [V6]
- VMware vSphere: Fast Track [V6]
- VMware vSphere: What's New [V5.5 to V6]
- VMware vSphere: Troubleshooting Workshop [V5.5]
- Or equivalent knowledge and administration experience with VMware ESXi and VMware vCenter Server.

### **Audience:**

vSphere administrators, architects, system engineers, and systems integrators who are responsible for the deployment or management of Site Recovery Manager

### **Module 1: Course Introduction**

#### **Lessons:**

- Outline the necessary information to effectively undertake this course
- Identify resources for additional information
- Outline an overview of Site Recovery Manager

### **Module 2: Overview and Architecture**

#### **Lessons:**

- Examine disaster recovery options with Site Recovery Manager
- Describe Site Recovery Manager integration with VMware vSphere Web Client
- Discuss Site Recovery Manager features
- Analyse Site Recovery Manager Storage policies and integration options
- Discuss how Site Recovery Manager supports several disaster recovery topologies
- Identify use cases for Site Recovery Manager across various scenarios
- Compare disaster recovery with VMware vCloud Air and Site Recovery Manager

### **Module 3: Installing Site Recovery Manager**

#### **Lessons:**

- Identify the necessary components to deploy and use Site Recovery Manager
- Describe the prerequisites for installing a Site Recovery Manager server and the associated database
- Describe pre requisites for the Site Recovery Manager Database
- Discuss requirements for VMware ESXi hosts and virtual machines with which Site Recovery Manager operates
- Install the Site Recovery Manager Software
- Describe the Site Recovery Manager Site pairing process
- Define the credentials required for Site Recovery Manager site pairing

### **Module 4: Configuring Inventory Mappings**

#### **Lessons:**

- Outline the importance of inventory mappings
- Examine configuration options for inventory mappings
- Outline the importance of placeholders

### **Course Completion:**

After completing this course, students will be able to:

- Summarise the components of Site Recovery Manager architecture
- Install Site Recovery Manager software
- Describe the principal disaster recovery topologies that are used with Site Recovery Manager
- Configure inventory and resource mappings
- Describe the storage replication options that are used with Site Recovery Manager
- Describe VMware vSphere Replication functionality
- Describe the vSphere replication architecture
- Deploy and configure vSphere Replication for use with Site Recovery Manager
- Build Site Recovery Manager protection groups based on vSphere Replication
- Build, edit, execute, test and remove a recovery plan
- Perform a planned migration
- Perform reprotect and failback using Site Recovery Manager and vSphere Replication

### **Module 5: Storage Replication**

#### **Lessons:**

- Describe array-based replication
- **•** Describe vSphere Replication
- Compare Site Recovery Manager storage replication options

### **Module 6: Deploying Replication**

#### **Lessons:**

- **•** Describe storage replication adapters
- Describe the process for adding an array manager in Site Recovery Manager
- Explore vSphere Replication architecture
- Examine vSphere Replication functionality
- Formulate use cases for vSphere Replication
- Deploy a vSphere Replication appliance
- Configure vSphere Replication appliance settings
- Configure a vSphere Replication appliance connection
- Deploy a vSphere Replication Server

### **Module 7: Configuring vSphere Replication**

#### **Lessons:**

- Configure vSphere Replication for virtual machines
- Explain the importance of data store mappings
- **•** Describe vSphere Replication recovery point objective scheduling
- Describe the vSphere Replication disk transfer protocol

### **Module 8: Building Protection Groups**

#### **Lessons:**

- Define protection group functionality
- Examine the differences between array-based protection group, protection groups based on vSphere Replication, and storage profile protection groups
- Create a protection group
- Discuss protection group settings
- Remove protection from a virtual machine
- Create a storage profile protection group

#### **Module 9: Building Recovery Plans**

#### **Lessons:**

- Discuss recovery plan concepts
- List recovery plan steps
- Discuss network planning
- Discuss customisation options in recovery planning
- Recognise Site Recovery Manager alarm options
- Outline how to implement a recovery plan
- Investigate recovery plan options
- Describe the customisation of recovery plans

### **Module 10: Testing and Running a Recovery Plan**

#### **Lessons:**

- Discuss use cases for Site Recovery Manager
- Describe planned migration
- Identify Site Recovery Manager workflows
- Discuss the importance of VMware vSphere VMFS resignaturing
- Examine Site Recovery Manager integration with various vSphere technologies
- Outline how to conduct a recovery plan test
- Perform recovery plan test execution

- Identify the effects on the storage layer during recovery steps
- Review recovery plan reports
- Explain a recovery plan execution in planned migration or disaster recovery mode
- Understand storage layer changes for plan execution types
- **•** Identify the recovery steps for each execution type
- Describe how to reprotect a data center
- Examine failback steps